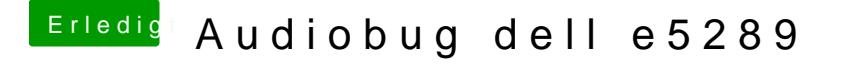

Beitrag von Harper Lewis vom 19. Dezember 2018, 17:53

Ich habe das selbe Problem mit meinem Dell Vostro, da ist der Klinkena Ich vermute, dass man hier CodecCommander.kext mit passenden Einstellung